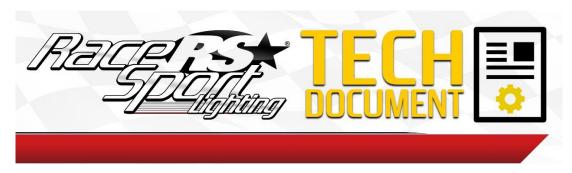

## 24 Key LED controller Programming

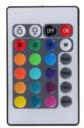

When the colors do not match the remote buttons, you may reprogram the buttons with a simple procedure.

- 1. Turn on the RGB LED strip, press the red button with the letter R on it on the upper left-hand corner, more than likely the color will not be red.
- 2. Press the black off button on the upper right-hand corner.
- 3. Press the grey smooth button on the bottom right hand corner strips will flash.
- 4. Press the red on button on the top right-hand side. If the color is not red then repeat, off button, smooth button, on button until red color comes up. Test the rest of the colors to ensure proper colors and functions.

When remotes do not function at all on Color Adapt Systems.

- **1.** To begin programming unplug module to cycle power.
- 2. Press red on button then black off button repeat until LEDs respond. You may have to repeat a few times before it functions properly.